<<SilverLight >>

<<SilverLight >>

- 13 ISBN 9787121074684
- 10 ISBN 7121074680

出版时间:2008-11

页数:316

PDF

更多资源请访问:http://www.tushu007.com

, tushu007.com

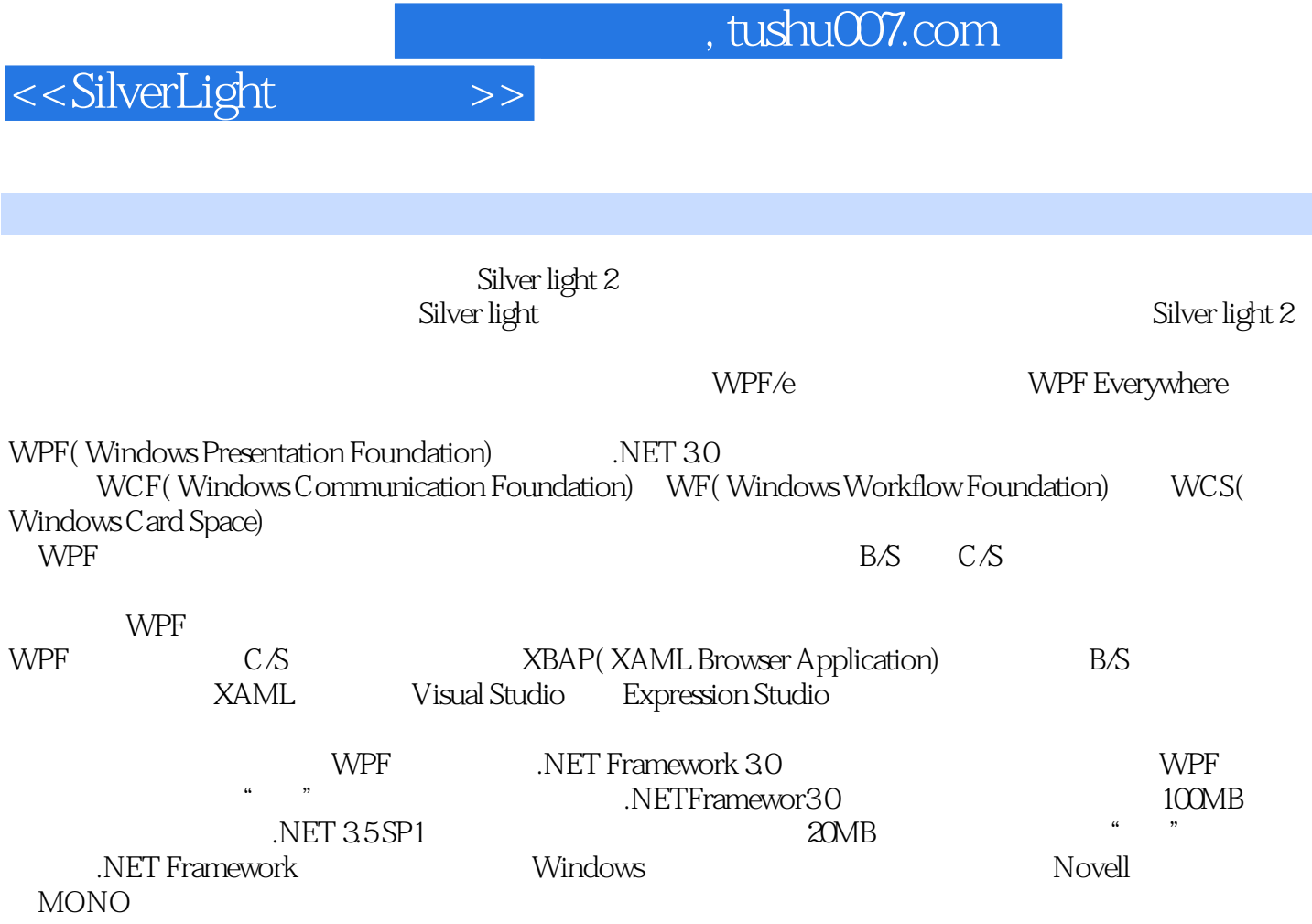

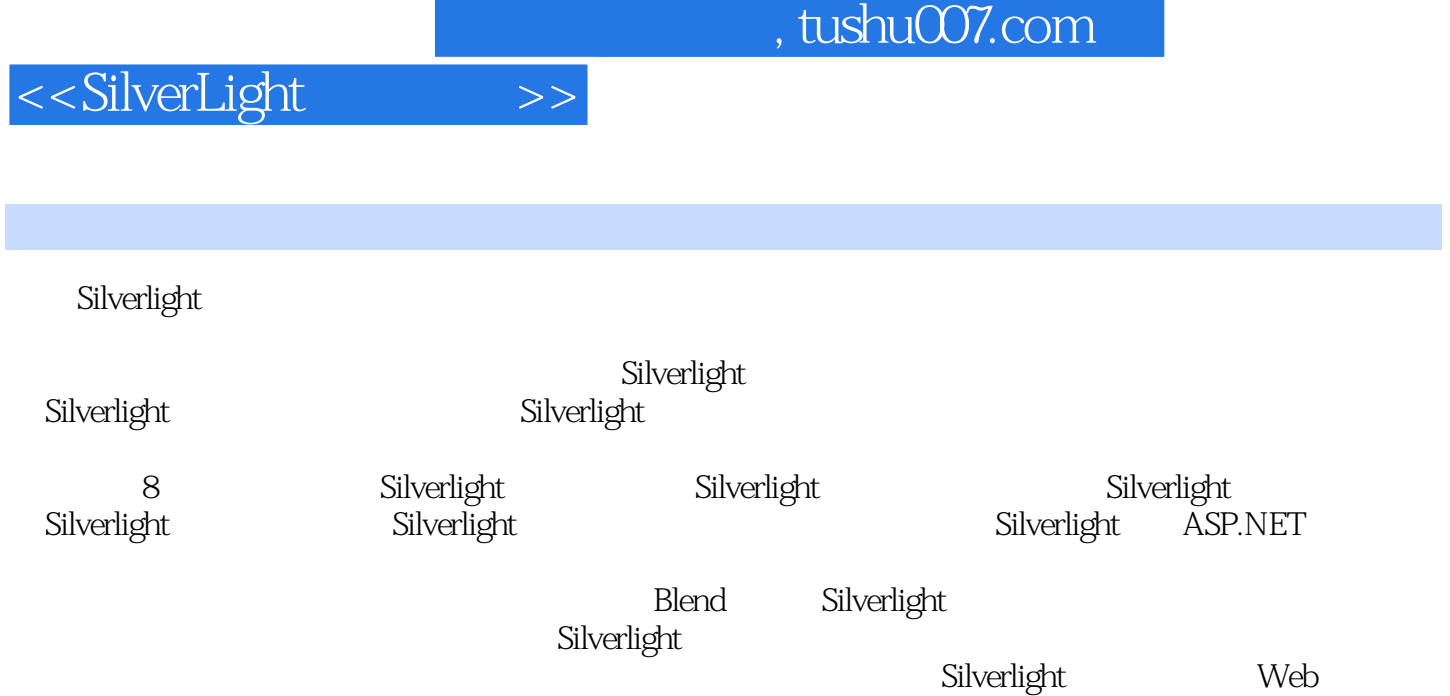

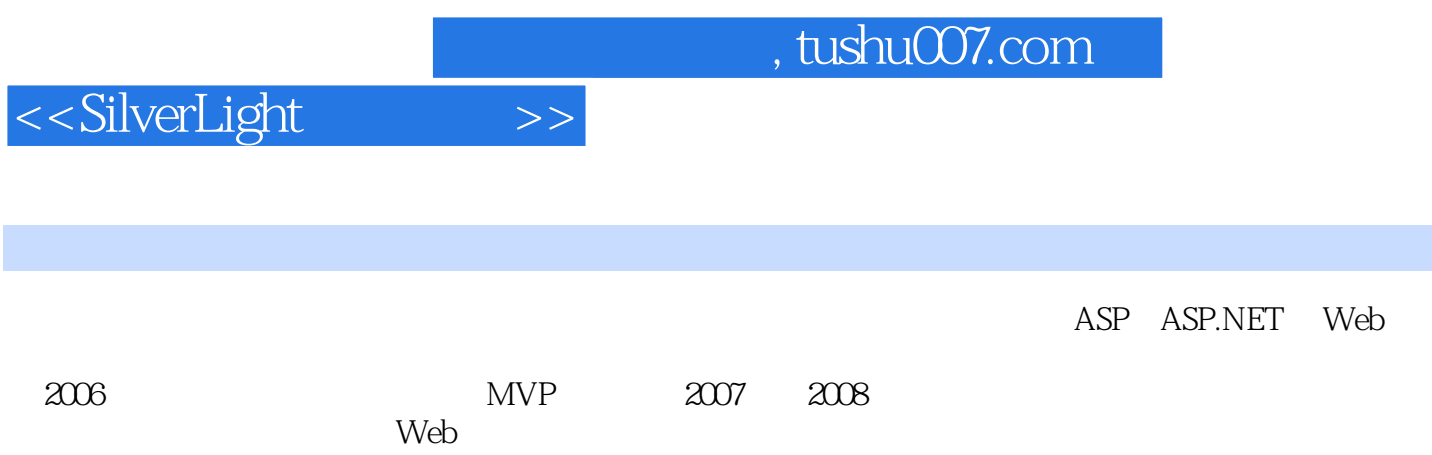

## <<SilverLight

1 SilverLight 1.1 RICH INTERFACE APPLICATION RIA 1.2 SILVERLIGHT 1.3 SILVERLIGHT 1.4 XAML 1.4.1 XAML 1.4.2 XAML  $1.43$  XAML  $1.44$   $1.5$   $2$  SilverLight  $2.1$ SILVERLIGHT2.1.1 SilverLight 2.1.2 SilverLight 1.0 2.1.3 SilverLight 2.2 BLEND 2.3 3 SilverLight 3.1 CANVAS 3.2 3.2.1 3.2.2 3.2.3 3.2.4 3.3 3.4 3.4.1 SolidColorBrush3.4.2 LinearGradientBrush3.4.3 RadialGradientBrush3.4.4<br>3.5 BLEND 3.6 4 SilverLight 2.0 ImageBrush VideoBrush 3.5 BLEND 3.6 4 SilverLight 2.0 4.1 4.1.1 4.1.2 4.1.3 CheckBox 4.1.4 ToolTip 4.1.5 WatermarkedTextBox4.2 4.3 BLEND VSM 4.4 5 SilverLight 5.1 SILVERLIGHT 1.0 5.1.1 5.1.2 5.1.3 Downloader 5.1.4 5.1.5 5.2 SILVERLIGHT 2.0 5.2.1 SilverLight 2.0 5.2.2 XML 5.2.3 SilverLight HTML  $5.2.4$   $5.2.5$   $5.2.6$  SiverLight  $5.3$  BLEND 5.4 6 SilverLight 2.0 6.1 6.2 6.3 EXPRESSION BLEND 6.3.1 Blend 6.3.2 Blend 6.4  $\frac{2}{7}$ 7.1 SILVERLIGHT 7.2 SILVERLIGHT 7.3 SILVERLIGHT 7.4 EXPRESSION ENCODER 7.5 SILVERLIGHT.LIVE.COM SILVERLIGHT 7.6 8 SilverLight 8.1 SIVERLIGHT 1.0 ASP.NET AJAX 8.2 SILVERLIGHT 2.0 6.3 A Silverlight.js

<<SilverLight >>

## , tushu007.com

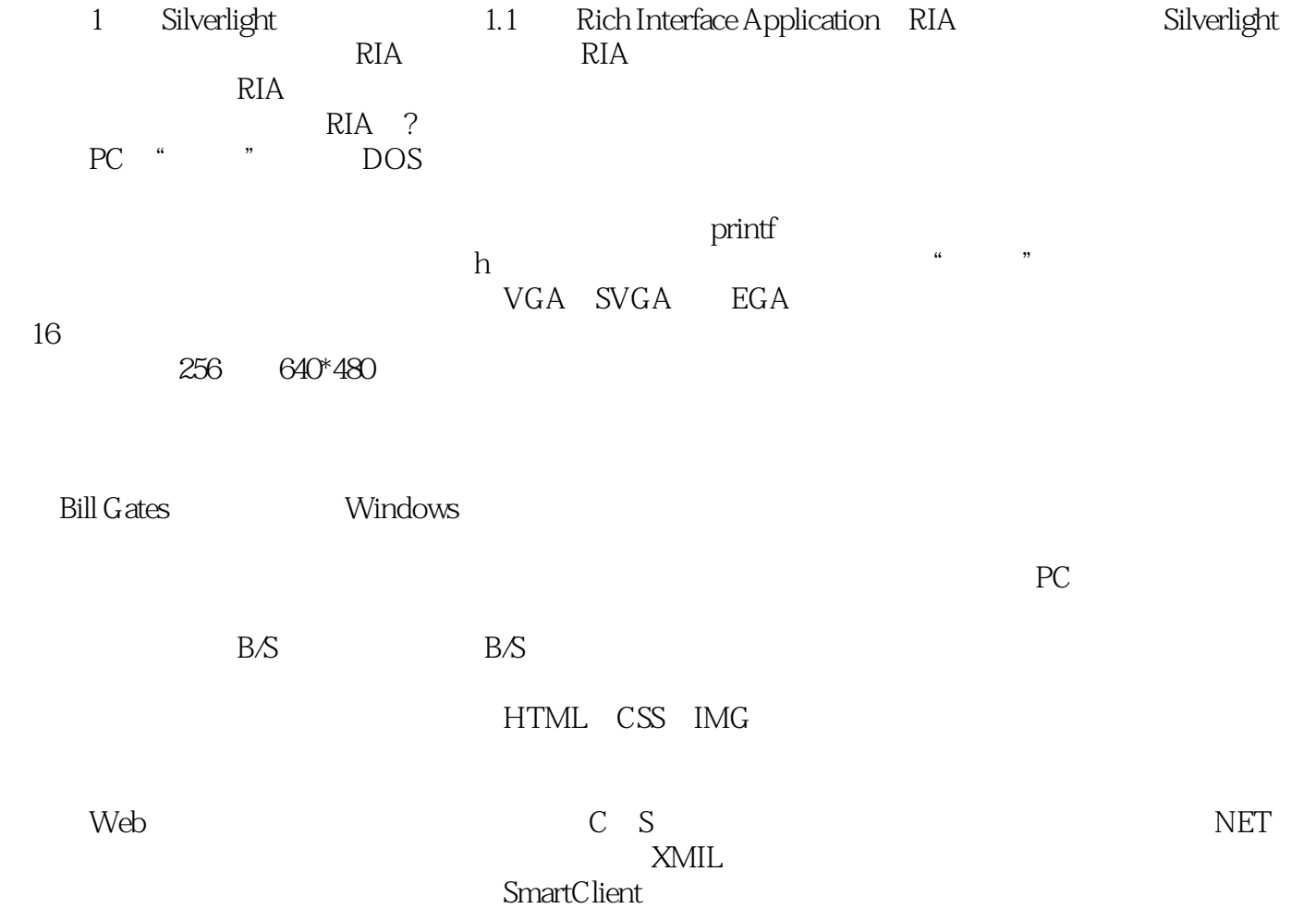

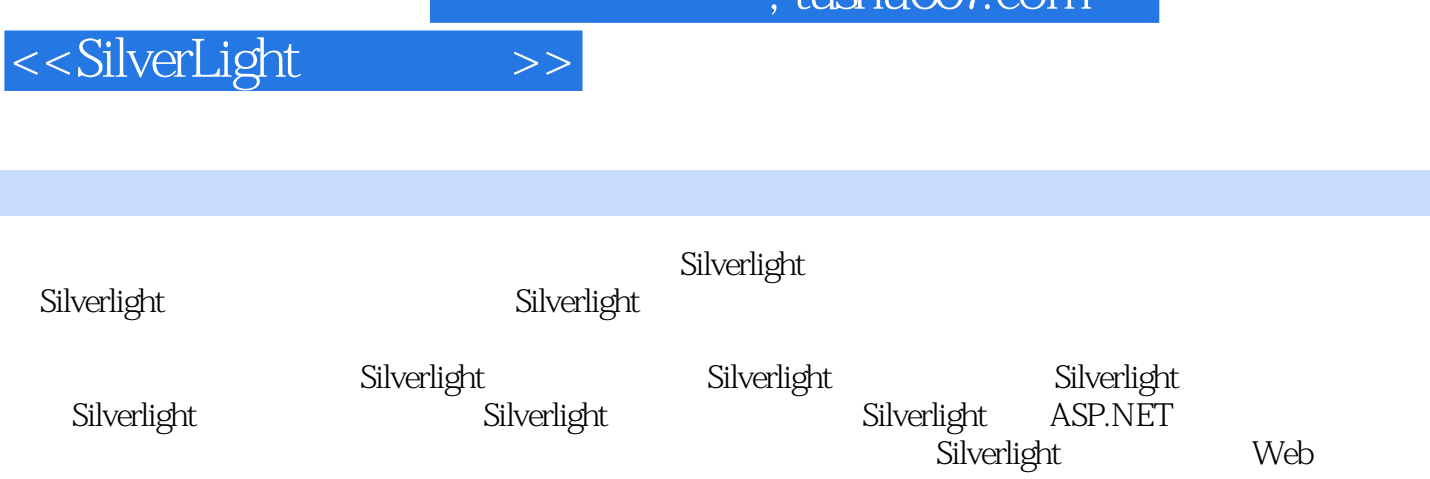

 $\frac{1}{\pi}$ 

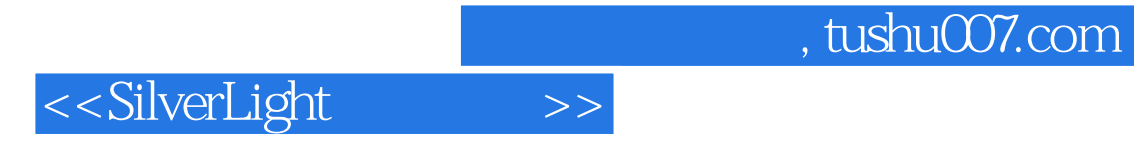

本站所提供下载的PDF图书仅提供预览和简介,请支持正版图书。

更多资源请访问:http://www.tushu007.com